## $\parallel$  % polynomy  $\parallel$

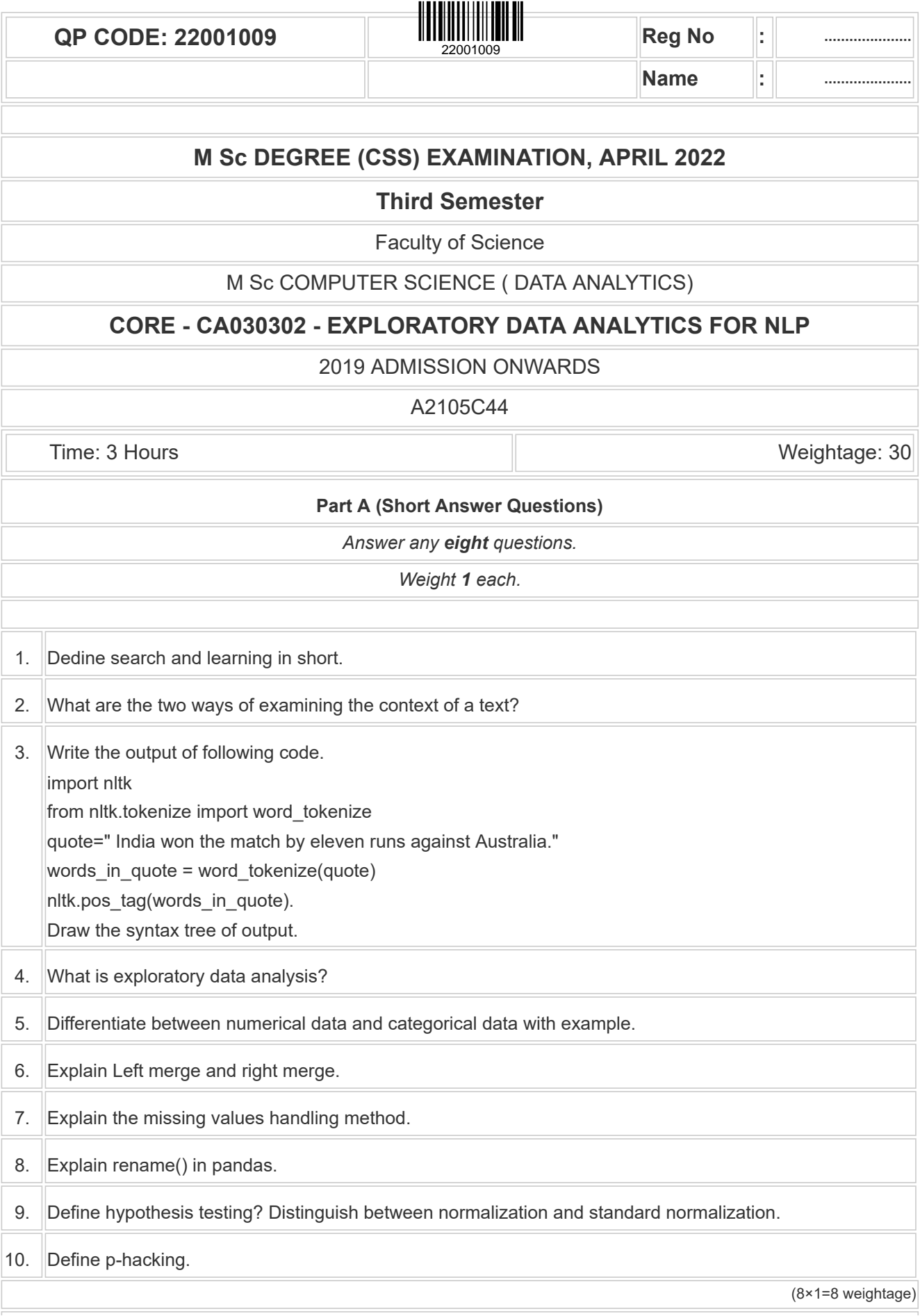

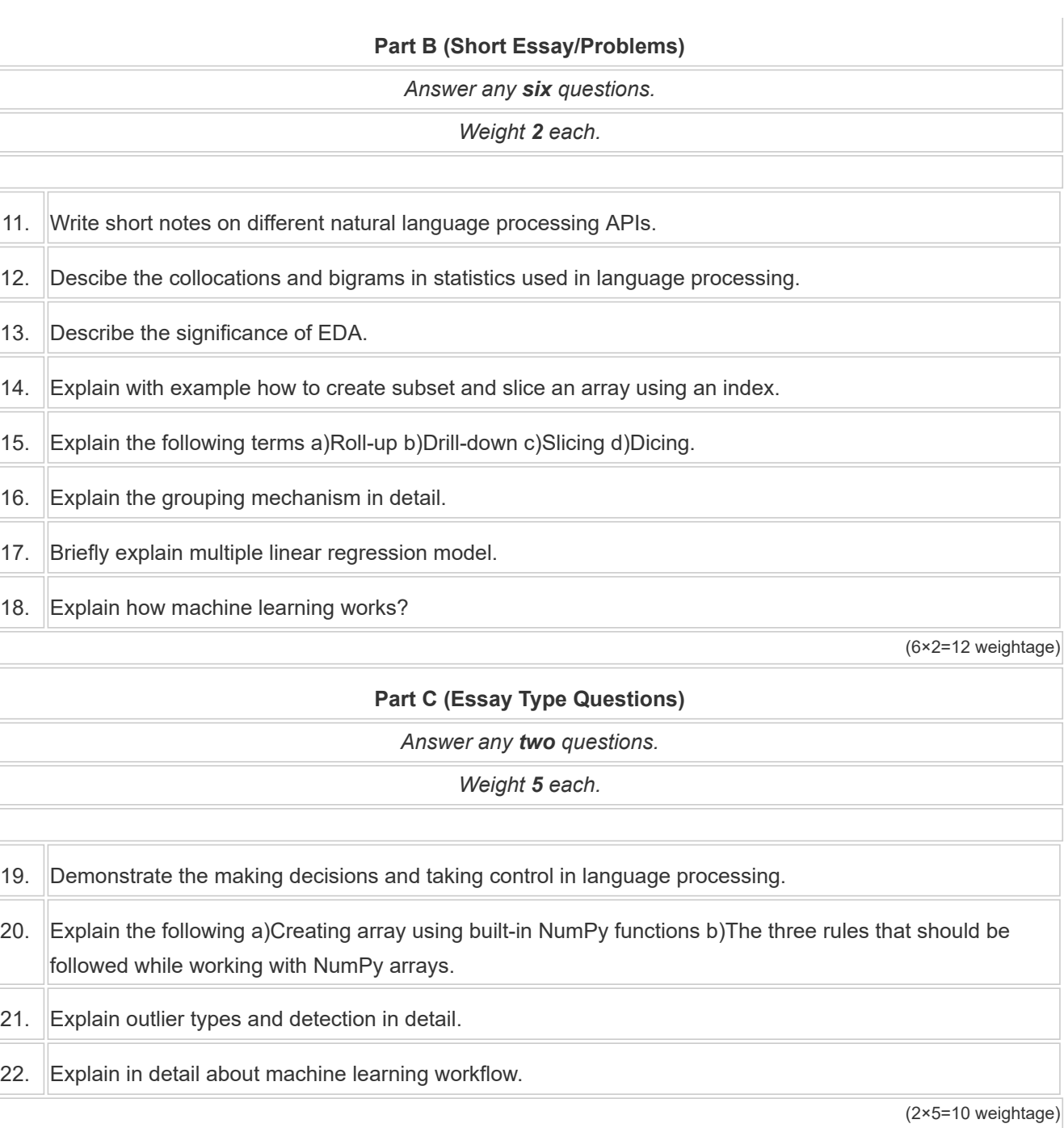